**БПОУ ВО «Вологодский педагогический колледж»**

# **МЕТОДИЧЕСКИЕ РЕКОМЕНДАЦИИ для самостоятельной работы по МДК**

# **ТЕОРИЯ И МЕТОДИКА ОБУЧЕНИЯ ПРЕДМЕТУ ИНФОРМАТИКА**

основной профессиональной образовательной программы (ОПОП) по специальности СПО 44.02.02 Преподавание в начальных классах

> Вологда 2023

# **Тема 1. Предмет методики обучения информатике в начальных классах Самостоятельная работа №1.**

# **Время на выполнение: 2 час.**

Работа с источниками по формированию компьютерной и цифровой грамотности у обучающихся начальных классов.

# **Литература:**

Формирование цифровой грамотности обучающихся: методические рекомендации для работников образования в рамках реализации Федерального проекта «Цифровая образовательная среда» / авт.-сост. М.В. Кузьмина и др. – Киров: ИРО Кировской области,  $2019. - 47$  c.

### **Тема 2. Организация обучения информатике в начальных классах Самостоятельная работа №1.**

# **Время на выполнение: 2 час.**

Разработка мультимедийной презентации на тему «Правила поведения в компьютерном классе». Подбор комплексов упражнений для глаз.

# **Правила оформления компьютерных презентаций**

# *Правила шрифтового оформления:*

1. Шрифты с засечками читаются легче, чем гротески (шрифты без засечек);

2. Для основного текста не рекомендуется использовать прописные буквы.

3. Шрифтовой контраст можно создать посредством: размера шрифта, толщины шрифта, начертания, формы, направления и цвета.

# *Правила выбора цветовой гаммы.*

1. Цветовая гамма должна состоять не более чем из двух-трех цветов.

2. Существуют не сочетаемые комбинации цветов.

3. Черный цвет имеет негативный (мрачный) подтекст.

4. Белый текст на черном фоне читается плохо (инверсия плохо читается).

# *Правила общей композиции.*

1. На полосе не должно быть больше семи значимых объектов, так как человек не в состоянии запомнить за один раз более семи пунктов чего-либо.

2. Дизайн должен быть простым, а текст — коротким.

3. Крупные объекты в составе любой композиции смотрятся довольно неважно. Аршинные буквы в заголовках, кнопки навигации высотой в 40 пикселей, верстка в одну колонку шириной в 600 точек, разделитель одного цвета, растянутый на весь экран — все это придает дизайну непрофессиональный вид.

Не стоит забывать, что на каждое подобное утверждение есть сотни примеров, доказывающих обратное. Поэтому приведенные утверждения нельзя назвать общими и универсальными правилами дизайна, они верны лишь в определенных случаях.

# *Рекомендации по дизайну презентации*

Презентация предполагает сочетание информации различных типов: текста, графических изображений, музыкальных и звуковых эффектов, анимации и видеофрагментов. Поэтому необходимо учитывать специфику комбинирования фрагментов информации различных типов. Кроме того, оформление и демонстрация каждого из перечисленных типов информации также подчиняется определенным правилам. Так, например, для текстовой информации важен выбор шрифта, для графической — яркость и насыщенность цвета, для наилучшего их совместного восприятия необходимо оптимальное взаиморасположение на слайде.

Рассмотрим рекомендации по оформлению и представлению на экране материалов различного вида.

### *Текстовая информация*

размер шрифта: 24–54 пункта (заголовок), 18–36 пунктов (обычный текст);

 цвет шрифта и цвет фона должны контрастировать (текст должен хорошо читаться), но не резать глаза;

 тип шрифта: для основного текста гладкий шрифт без засечек (Arial, Tahoma, Verdana), для заголовка можно использовать декоративный шрифт, если он хорошо читаем;

 курсив, подчеркивание, жирный шрифт, прописные буквы рекомендуется использовать только для смыслового выделения фрагмента текста.

### *Графическая информация*

 рисунки, фотографии, диаграммы призваны дополнить текстовую информацию или передать ее в более наглядном виде;

 желательно избегать в презентации рисунков, не несущих смысловой нагрузки, если они не являются частью стилевого оформления;

 цвет графических изображений не должен резко контрастировать с общим стилевым оформлением слайда;

иллюстрации рекомендуется сопровождать пояснительным текстом;

 если графическое изображение используется в качестве фона, то текст на этом фоне должен быть хорошо читаем.

### *Анимация*

Анимационные эффекты используются для привлечения внимания слушателей или для демонстрации динамики развития какого-либо процесса. В этих случаях использование анимации оправдано, но не стоит чрезмерно насыщать презентацию такими эффектами, иначе это вызовет негативную реакцию аудитории.

### *Звук*

 звуковое сопровождение должно отражать суть или подчеркивать особенность темы слайда, презентации;

 необходимо выбрать оптимальную громкость, чтобы звук был слышен всем слушателям, но не был оглушительным;

 если это фоновая музыка, то она должна не отвлекать внимание слушателей и не заглушать слова докладчика. Чтобы все материалы слайда воспринимались целостно, и не возникало диссонанса между отдельными его фрагментами, необходимо учитывать общие правила оформления презентации.

#### *Единое стилевое оформление*

 стиль может включать: определенный шрифт (гарнитура и цвет), цвет фона или фоновый рисунок, декоративный элемент небольшого размера и др.;

 не рекомендуется использовать в стилевом оформлении презентации более 3 цветов и более 3 типов шрифта;

 оформление слайда не должно отвлекать внимание слушателей от его содержательной части;

все слайды презентации должны быть выдержаны в одном стиле;

# *Содержание и расположение информационных блоков на слайде*

информационных блоков не должно быть слишком много (3-6);

 рекомендуемый размер одного информационного блока — не более 1/2 размера слайда;

 желательно присутствие на странице блоков с разнотипной информацией (текст, графики, диаграммы, таблицы, рисунки), дополняющей друг друга;

ключевые слова в информационном блоке необходимо выделить;

 информационные блоки лучше располагать горизонтально, связанные по смыслу блоки – слева направо;

наиболее важную информацию следует поместить в центр слайда;

 логика предъявления информации на слайдах и в презентации должна соответствовать логике ее изложения.

Помимо правильного расположения текстовых блоков, нужно не забывать и об их содержании – тексте. В нем ни в коем случае не должно содержаться орфографических ошибок.

# **Самостоятельная работа №2.**

### **Время на выполнение: 2 часа.**

Работа по изучению различных вариантов поурочного планирования, электронных образовательных ресурсов и программных средств по информатике.

Практическое освоение электронных образовательных ресурсов для начальной школы:

- «Правила поведения в компьютерном классе»;
- «Устройства компьютера и их назначение»;

- «Клавиатурный тренажер»;

- «Тренажер «Двойной клик».

### **Литература:**

1. Издательство «БИНОМ. Лаборатория знаний» [Электронный ресурс]: сайт. – Режим доступа: http://lbz.ru/.

2. Информатика (1-4 классы). Единая коллекция цифровых образовательных ресурсов [Электронный ресурс]: сайт. – Режим доступа: http://school-collection.edu.ru/.

3. Курс элементарной компьютерной грамотности для начальной школы. Единая коллекция цифровых образовательных ресурсов [Электронный ресурс]: сайт. – Режим доступа: http://school-collection.edu.ru/.

4. Рагозина, Т.М. Технология: методическое пособие. 3 кл. / Т.М. Рагозина. – Москва: Академкнига / Учебник, 2016. – 104 с.

5. Рагозина, Т.М. Технология: методическое пособие. 4 кл. / Т.М. Рагозина. – Москва: Академкнига / Учебник, 2016. – 96 с.

# **Самостоятельная работа №3.**

# **Время на выполнение: 2 часа.**

Изучение проектов по информатике для начальной школы.

# **Литература:**

1. Рудченко, Т.А. Информатика. Тетрадь проектов. 2 класс / Т.А. Рудченко, Семенов А.Л. –Москва: Просвещение, 2023. – 36 с.

2. Рудченко, Т.А. Информатика. Тетрадь проектов. 3 класс / Т.А. Рудченко, Семенов А.Л. –Москва: Просвещение, 2023. – 56 с.

3. Рудченко, Т.А. Информатика. Тетрадь проектов. 4 класс / Т.А. Рудченко, Семенов А.Л. –Москва: Просвещение, 2023. – 44 с.

4. Швыдько, З. В. Проектное обучение на уроках информатики в начальной школе / З.В. Швыдько. – Текст непосредственный // Инновационные проекты и программы в образовании. – 2008. – №3. – URL: https://cyberleninka.ru/article/n/proektnoe-obuchenie-naurokah-informatiki-v-nachalnoy-shkole (дата обращения: 28.10.2023).

# **Тема 3. Методика изучения отдельных тем**

# **Самостоятельная работа №1.**

#### **Время на выполнение: 2 час.**

Сравнительный анализ содержания материала по информационной линии в учебниках и учебных пособиях.

1. Схема сравнительного анализа:

1) Автор(ы), образовательная система.

2) Содержание информационной линии учебника:

а) соответствие стандарту по содержанию и объему учебного материала;

б) наличие вопросов для самоконтроля.

3) Анализ упражнений:

а) достаточно ли упражнений для закрепления теоретического материала и самостоятельной работы;

б) расположены ли они с нарастанием трудности их решения;

в) соответствует ли задачи целям воспитания обучающихся?

4) Доступность изложения содержания учебного материала; его убедительность; красочность; простота и т.п. Приведите примеры.

5) Особенности и методические отличия изучения информационной линии, представленной в учебнике от учебников других авторов.

2. На основании проведенного анализа ответьте на вопросы:

1) Каковы общие черты и различия в содержании информационной линии?

2) Сравните содержание учебника, стандарта и программы. Насколько они соответствуют друг другу?

3. Изучите содержание пособий для учителя.

Рассмотрите предлагаемое планирование и его соответствие стандарту, программе.

### **Литература:**

1. Информатика: учебник: 2 кл. / Н.В. Матвеева, Е.Н. Челак, Н.К. Конопатова и др. – Москва: Просвещение/Бином, 2022. – 104 с.

2. Нателаури, Н.К. Информатика: учебник: 2 кл. / Н.К. Нателаури, Маранин С.С. – Москва: Просвещение, 2021. – 88 с.

# **Самостоятельная работа №2.**

# **Время на выполнение: 2 час.**

Создание заданий по теме «Устройства компьютера» с использованием программных средств и интернет-сервисов.

Задания направлены на проверку следующих знаний и умений: знание названий устройств и умение определять устройство по изображению, знание назначения устройств, умение определять к какой группе относится устройство (основные/дополнительные, ввода/вывода).

# **Литература:**

1. Рагозина, Т.М. Технология: учебник: 3 кл. / Т.М. Рагозина. – Москва: Академкнига / Учебник, 2019. – 96 с.

2. Рагозина, Т.М. Технология: методическое пособие. 3 кл. / Т.М. Рагозина. – Москва: Академкнига / Учебник, 2016. – 104 с.

3. Рагозина, Т.М. Технология: учебник: 4 кл. / Т.М. Рагозина. – Москва: Академкнига / Учебник, 2022. – 96 с.

4. Рагозина, Т.М. Технология: методическое пособие. 4 кл. / Т.М. Рагозина. – Москва: Академкнига / Учебник, 2016. – 96 с.

5. Единая коллекция цифровых образовательных ресурсов [Электронный ресурс]: сайт. – Режим доступа: http://school-collection.edu.ru/.

6. Издательство «БИНОМ. Лаборатория знаний» [Электронный ресурс]: сайт. – Режим доступа: http://lbz.ru/.

7. Российский общеобразовательный портал [Электронный ресурс]: сайт. – Режим доступа: http://www.school.edu.ru.

8. Федеральный портал «Информационно-коммуникационные технологии в образовании» [Электронный ресурс]: сайт. – Режим доступа: http://www.ict.edu.ru.

# **Методические рекомендации по созданию интерактивных заданий в сервисе Learning Apps**

LearningApps.org является приложением Web 2.0. для поддержки обучения и процесса преподавания с помощью интерактивных модулей. LearningApps.org позволяет удобно и легко создавать электронные интерактивные задания.

#### **Пошаговая инструкция создания интерактивного задания**

1. В адресной строке набираем адрес [http://learningapps.org](http://learningapps.org/)**.**

2. Нажимаем «Все упражнения», если хотим воспользоваться готовой разработкой. Нажимаем «Создать упражнения», если создаем свое упражнение.

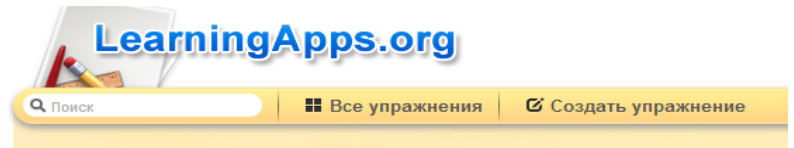

# Рис 1. Создание упражнения

3. В данном примере рассматриваем упражнения, поэтому выбираем вкладку «Создание тип «Классификация».

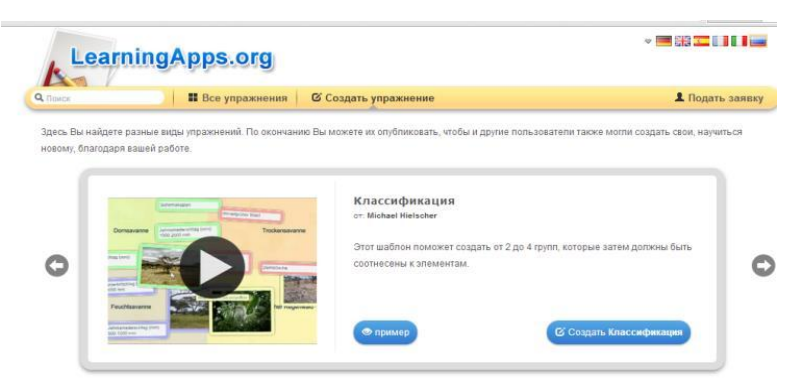

Рис 2. Выбор типа упражнения

4. Шаблон «Классификация» поможет создать от 2 до 4 групп, которые затем должны быть соотнесены к элементам.

5. Далее необходимо заполнить «Название приложения».

6. Заполните вкладку «Постановка задачи», где нужно ввести задание для этого упражнения, которое будет появляться при запуске. Если Вам не нужно это, оставьте поле пустым.

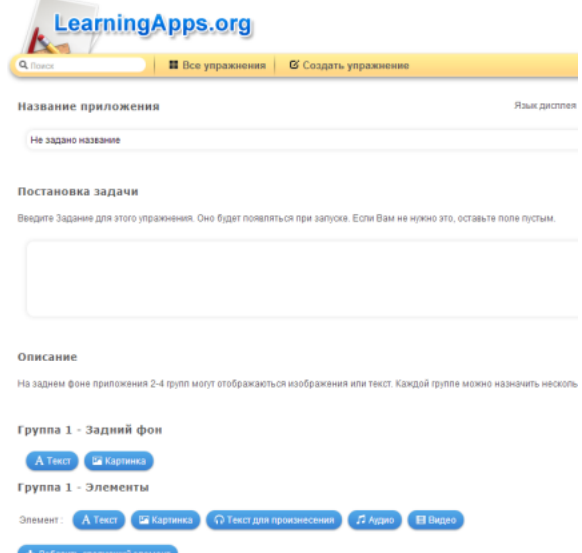

Рис. 3. Заполнение названия, условия задания, описание

7. Во вкладке «Описание» необходимо: на заднем фоне приложения 2-4 групп отобразить изображения или текст. Каждой группе можно назначить несколько элементов.

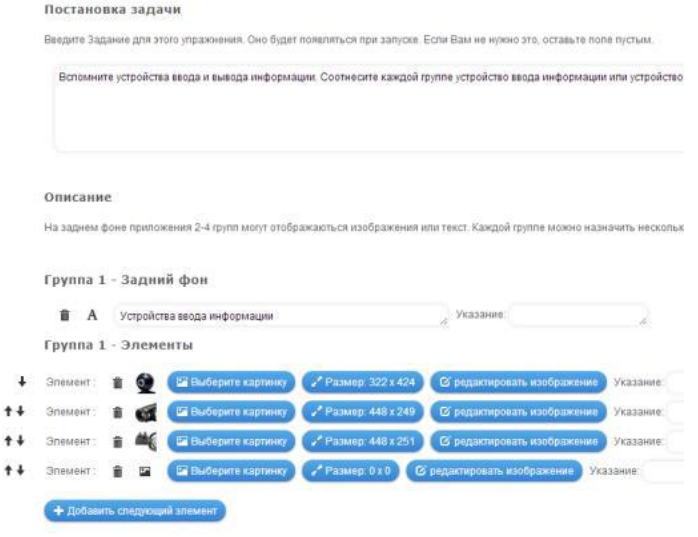

Рис. 4. Заполнение блока «Описания»

8. В данном примере рассматривается создание задания на тему «Устройства компьютера». Учащимся необходимо среди заданных устройств выбрать в одну группу все устройства ввода информации, во вторую группу – устройства вывода информации. В блок «Выбор мультимедийного содержания» загружаются заранее подготовленные изображения устройств ввода и вывода информации. Картинки должны быть сжаты для web – страницы.

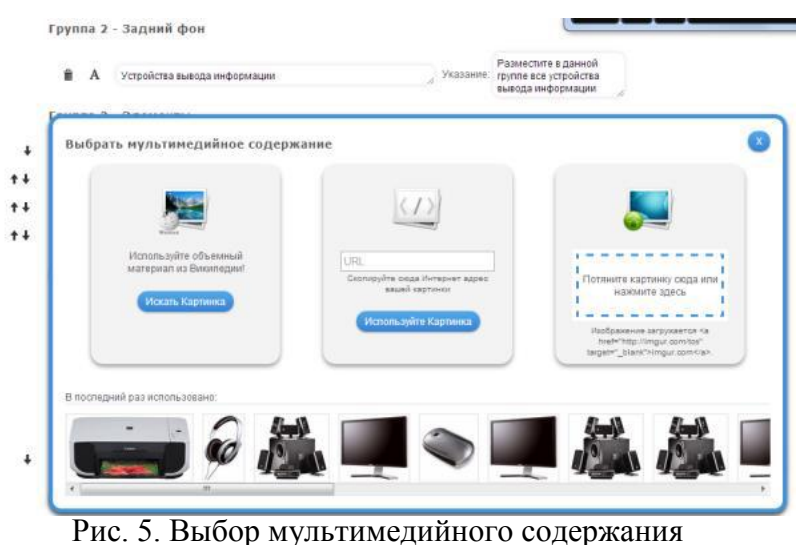

9. В блоке «Обратная связь» вводится текст, который будет появляться, если найдено верное решение.

Обратная связь

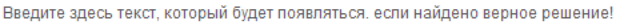

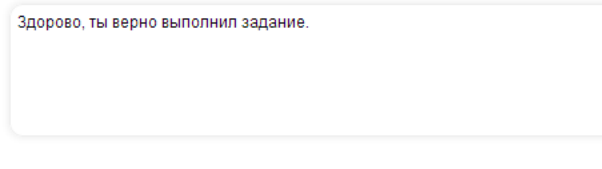

Рис. 6. Обратная связь

10. В блоке «Помощь» создаются некоторые подсказки, как выпонить задание. Они могут быть доступны пользователю через небольшой значок в верхнем левом углу. В противном случае оставьте это поле пустым.

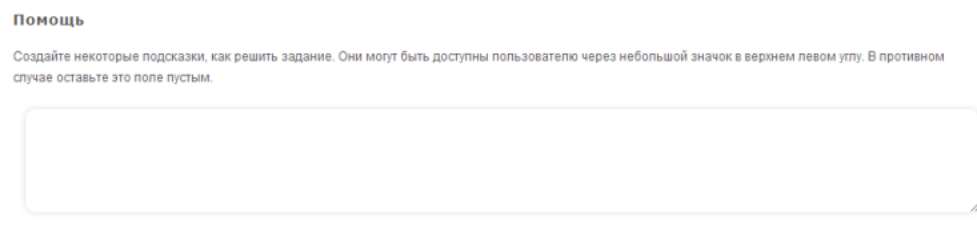

Рис. 7. Помощь

# 11. Далее нажать кнопку

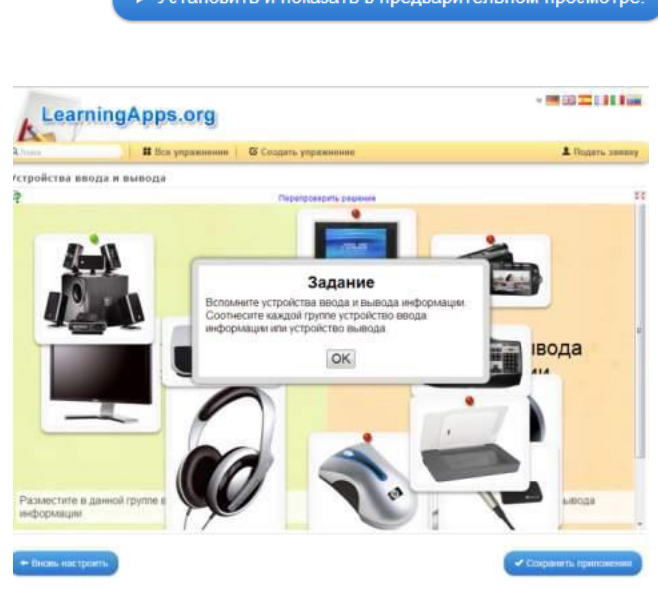

Рис. 8. Просмотр задания

12. Ученик, прочитав задание, классифицирует устройства ввода и вывода в две колонки.

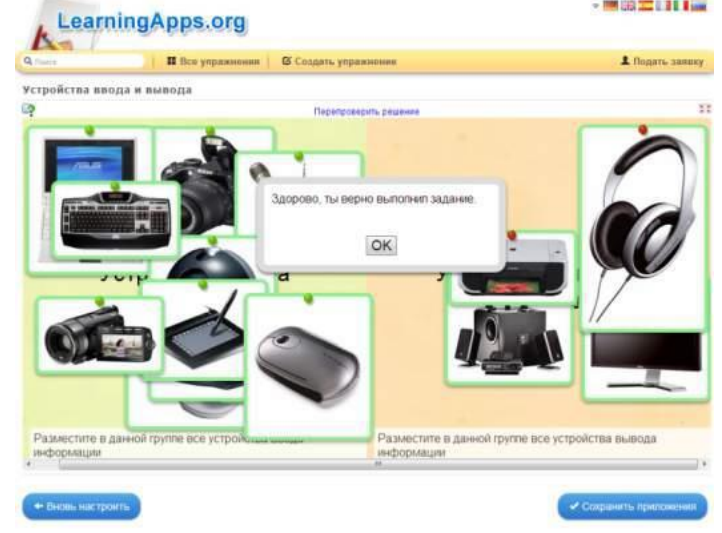

Рис. 9. Проверка задания

# **Самостоятельная работа №3.**

#### **Время на выполнение: 2 часа.**

Разработка теста на проверку знаний младших школьников об устройствах компьютера и носителях информации.

### **Литература:**

1. Рагозина, Т.М. Технология: учебник: 3 кл. / Т.М. Рагозина. – Москва: Академкнига / Учебник, 2019. – 96 с.

2. Рагозина, Т.М. Технология: учебник: 4 кл. / Т.М. Рагозина. – Москва: Академкнига / Учебник, 2022. – 96 с.

### **Самостоятельная работа №4.**

#### **Время на выполнение: 3 часа.**

Практическое освоение графических редакторов, выполнение заданий, представленных в учебниках.

### **Литература:**

1. Рагозина, Т.М. Технология: учебник: 3 кл. / Т.М. Рагозина. – Москва: Академкнига / Учебник, 2019. – 96 с.

2. Горячев, А.В. Графический редактор Tux Paint: справочник-практикум /А.В. Горячев. – Москва: Баласс, 2007. – 80 с.

# **Самостоятельная работа №5.**

#### **Время на выполнение: 2 часа.**

Составление технологической карты урока по освоению обучающимися графического редактора.

#### **Методические рекомендации по разработке технологической карты урока**

В [ФГОС](http://pedsovet.su/fgos) НОО к современному уроку предъявляются особые требования, направленные на повышение его эффективности. Урок должен носить проблемный и развивающий характер, способствовать формированию личностных и предметных компетентностей, УУД. Также в процессе введения ФГОС учителю нужно ориентироваться на достижение школьниками трех групп планируемых образовательных результатов, которые должны быть сформулированы в виде формируемых способов деятельности. Все эти требования должны найти свое отражение в описании хода урока.

Технологическая карта урока – современная форма планирования педагогического взаимодействия между учителем и учениками, которая содержит перечень их действий по достижению целей обучения в последовательности, отображенной в этапах урока. Ее использование дает возможность оптимизировать процесс формирования и развития личности школьника на уроке.

Технологическая карта урока по ФГОС имеет вид таблицы. Это позволяет демонстрировать системно-деятельностный подход в ходе проведения занятия, поскольку содержит описание деятельности всех участников учебного процесса при выполнении каждого действия, указывает характер взаимодействия между учителем и учениками. Технологическая карта включает характеристику деятельности обучающихся с указанием планируемых результатов, формируемых в процессе каждого учебного действия. Все это дает возможность учителю еще на стадии подготовки к нему максимально детализировать его содержание, эффективно отразить основные моменты рабочей программы, соответствующие теме занятия. Позволяет оценить рациональность и потенциальную эффективность выбранного содержания, форм, методов, средств и видов учебной деятельности на каждом этапе урока.

### **Структура технологической карты**

1. «Шапка» технологической карты, включает в себя: **Предмет: Тема урока: Тип урока: Цель урока: Задачи урока:** *Дидактические Развивающие Воспитательные* **Планируемые результаты** личностные: метапредметные: предметные: **Дидактические средства: Оборудование:** 2. Характеристика этапов урока Форма  $\Gamma$ <sub>U</sub>

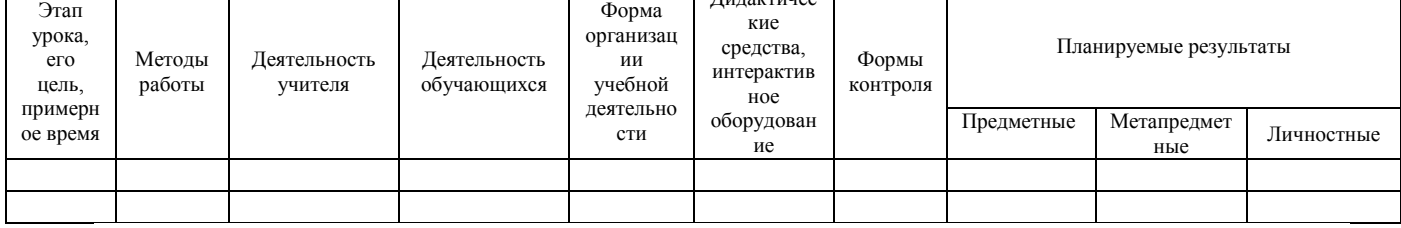

В технологической карте указываются традиционные этапы урока.

Для указания планируемых результатов использовать материал федеральной образовательной программы.

Следует не забывать, что урок должен иметь также [воспитательный](http://pedsovet.su/fgos/6401_duhovno_nravstvennoe_vospitanie_shkolnikov) и развивающий характер. В технологической карте необходимо использовать соответствующие формулировки: «способствовать формированию (развитию или воспитанию) …» или «создать условия для формирования (развития или воспитания) …».

После технологической карты можно разместить необходимые дополнения: схемы, образцы решения, тесты.

# **При разработке технологической карты урока следует учитывать следующую систему требований к уроку:**

**Целеполагание.** Перед обучающимися должны быть поставлены конкретные, достижимые, понятные, диагностируемые цели. По возможности целеполагание осуществляется совместно с обучающимися, исходя из сформулированной (желательно обучающимися) проблемы. Обучающиеся должны знать, какие конкретно знания и умения (способы деятельности) они освоят в процессе деятельности на уроке, они должны знать и план (способы) достижения поставленных задач.

**Мотивация.** Учитель должен сформировать интерес (как самый действенный мотив) как к процессу учебной деятельности, так и к достижению конечного результата. Эффективными мотивами являются также решение актуальной проблемы, практическая направленность содержания, краеведческая составляющая содержания.

**Практическая значимость знаний и способов деятельности.** Учитель должен показать обучающимся возможности применения осваиваемых знаний и умений в их практической деятельности.

**Отбор содержания.** На уроке должны быть качественно отработаны знания, которые обеспечивают достижение результатов урока, определенных программой. Вся остальная информация может носить вспомогательный характер и не должна создавать перегрузок. Результат урока является объектом контроля, что требует обеспечения систематической диагностики всех (личностных, метапредметных, предметных) планируемых результатов как целевых установок урока.

Интегративность знаний, отработка метапредметных универсальных способов образовательной деятельности.

Построение каждого этапа урока по схеме: постановка учебного задания – деятельность обучающихся по его выполнению – подведение итога деятельности – контроль процесса и степени выполнения – рефлексия.

Использование разнообразных эффективных приемов организации результативной образовательной деятельности обучающихся с учетом их возрастных и индивидуальных особенностей. Основная задача учителя – посредством учебных заданий создать условия, инициирующие деятельность обучающихся.

Подведение обучающимися итогов каждого этапа урока, наличие обратной связи на каждом этапе урока. Это значит, что выполнение каждого учебного задания должно быть подвергнуто контролю учителя с целью обеспечения текущей коррекции процесса учения каждого обучающегося (а не только образовательного результата).

Наличие блоков самостоятельного получения знаний обучающимися в процессе учебно-познавательной деятельности с различными источниками информации.

Организация парной или групповой работы, позволяющей каждому ученику развивать коммуникативные компетенции и осваивать нормы работы в коллективе. Учителю следует помнить, что присвоение знаний (переход их в сознание) осуществляется только при условии наличия внешней речи. Обеспечить внешнюю речь каждого обучающегося позволяет парная работа по обсуждению ключевых вопросов содержания урока (в т. ч. с использованием зрительных опор).

Использование системы самоконтроля и взаимоконтроля как средств рефлексии и формирования ответственности за результаты своей деятельности.

Рефлексия как осознание себя в процессе деятельности.

Качественная положительная оценка деятельности обучающихся, способствующая формированию положительной учебной мотивации.

Минимализация и вариативность домашнего задания. Домашнее задание должно охватывать только содержание знаний и способов деятельности, определенных образовательной программой; содержать возможность выбора заданий как по форме, так и по содержанию с учетом индивидуальных особенностей, потребностей и предпочтений обучающихся.

Организация психологического комфорта и условий здоровьесбережения на уроке.

#### **Литература:**

1. Рагозина, Т.М. Технология: учебник: 3 кл. / Т.М. Рагозина. – Москва: Академкнига / Учебник, 2019. – 96 с.

2. Рагозина, Т.М. Технология: методическое пособие. 3 кл. / Т.М. Рагозина. – Москва: Академкнига / Учебник, 2016. – 104 с.

#### **Самостоятельная работа №6.**

#### **Время на выполнение: 2 часа.**

Создание заданий по теме «Текстовый редактор»: ввод текста, редактирование и форматирование текста, иллюстрирование текста.

#### **Литература:**

1. Рагозина, Т.М. Технология: учебник: 4 кл. / Т.М. Рагозина. – Москва: Академкнига / Учебник, 2022. – 96 с.

2. Рагозина, Т.М. Технология: методическое пособие. 4 кл. / Т.М. Рагозина. – Москва: Академкнига / Учебник, 2016. – 96 с.

# **Самостоятельная работа №7.**

### **Время на выполнение: 1 час.**

Содержательный анализ урока по обучению младших школьников работе с текстовым редактором.

# **Анализ урока в соответствии с требованиями ФГОС НОО**

1. Учебное содержание соответствует теме урока, его структуре.

2. Уровень сложности материала, его объём соответствуют возрастным особенностям обучающихся.

3. Присутствует мотивация на дальнейшую учебную деятельность.

4. Фиксируется затруднение в учебной деятельности.

5. Вовлечение обучающихся в процесс постановки цели учебной деятельности.

6. Вовлечение обучающихся в организацию урока (через определение задач и плана урока).

7. Чередование форм работы (фронтальной, индивидуальной, парной/групповой).

8. Создание условий для проведения оценивания деятельности обучающихся.

9. Организация деятельности обучающихся по самооценке и (или) взаимооценке.

10. Сохранение на протяжении всего урока эмоционального комфорта обучающихся, уважение личного достоинства каждого ученика.

11. Использование интерактивного оборудования (целесообразно и эффективно).

- 12. Присутствует воспитательный потенциал.
- 13. Самостоятельность деятельности обучающихся.

14. Соблюдение санитарных норм и правил безопасности на уроке, в том числе при работе с оборудованием.

15. Контроль за соблюдением санитарных норм и правил безопасности, в том числе при работе с оборудованием.

16. Большинство обучающихся демонстрируют усвоение новых знаний и умений.

17. Результаты урока соотнесены с поставленной целью и задачами урока.

18. Грамотность речи.

#### **Самостоятельная работа №8.**

#### **Время на выполнение: 2 часа.**

Составление технологической карты урока по освоению обучающимися текстового редактора.

# **Литература:**

1. Рагозина, Т.М. Технология: учебник: 4 кл. / Т.М. Рагозина. – Москва: Академкнига / Учебник, 2022. – 96 с.

2. Рагозина, Т.М. Технология: методическое пособие. 4 кл. / Т.М. Рагозина. – Москва: Академкнига / Учебник, 2016. – 96 с.

# **Самостоятельная работа №9.**

**Время на выполнение: 2 часа.**

Содержательный анализ урока по обучению младших школьников работе с компьютерной программой для создания и показа презентаций.

# **Самостоятельная работа №10.**

### **Время на выполнение: 2 часа.**

Составление технологической карты урока по обучению младших школьников работе с компьютерной программой для создания и показа презентаций.

# **Литература:**

1. Рагозина, Т.М. Технология: учебник: 3 кл. / Т.М. Рагозина. – Москва: Академкнига / Учебник, 2019. – 96 с.

2. Рагозина, Т.М. Технология: методическое пособие. 3 кл. / Т.М. Рагозина. – Москва: Академкнига / Учебник, 2016. – 104 с.

# **Самостоятельная работа №11.**

### **Время на выполнение: 2 часа.**

Разработка мультимедийной презентации для младших школьников на тему «Безопасный Интернет».

# **Литература:**

Цветкова, М.С. Информационная безопасность. Правила безопасного Интернета. 2-4 класс / М.С. Цветкова, Е.В. Якушина. – Москва: Просвещение, 2023.- 112 с.

# **Самостоятельная работа №12.**

### **Время на выполнение: 2 часа.**

Составление технологической карты урока по обучению младших школьников простейшим приемам поиска информации в сети Интернет.

# **Литература:**

1. Рагозина, Т.М. Технология: учебник: 4 кл. / Т.М. Рагозина. – Москва: Академкнига / Учебник, 2022. – 96 с.

2. Рагозина, Т.М. Технология: методическое пособие. 4 кл. / Т.М. Рагозина. – Москва: Академкнига / Учебник, 2016. – 96 с.

# **Самостоятельная работа №13.**

**Время на выполнение: 2 часа.**

Выполнение заданий на составление алгоритмов.

# **Литература:**

1. Нателаури, Н.К. Информатика. 3 класс: В 2-х ч. Ч. 2 / Н.К., Нателаури, С.С. Маранин. – Москва: Просвещение, 2021. – 88 с.

2. Павлов, И.Д. Информатика. 4 класс: В 2-х ч. Ч. 2 / И.Д. Павлов, О.А. Полежаева, Л.Н. Коробкова. – Москва: Просвещение, 2023. – 96 с.

# **Самостоятельная работа №14.**

**Время на выполнение: 2 часа.**

Содержательный анализ урока по изучению алгоритмов в пропедевтическом курсе информатики.

# **Самостоятельная работа №15.**

# **Время на выполнение: 2 часа.**

Составление технологической карты урока по изучению алгоритмов в пропедевтическом курсе информатики.

# **Литература:**

1. Нателаури, Н.К. Информатика. 3 класс: В 2-х ч. Ч. 2 / Н.К., Нателаури, С.С. Маранин. – Москва: Просвещение, 2021. – 88 с.

2. Павлов, И.Д. Информатика. 4 класс: В 2-х ч. Ч. 2 / И.Д. Павлов, О.А. Полежаева, Л.Н. Коробкова. – Москва: Просвещение, 2023. – 96 с.

# **Самостоятельная работа №16.**

# **Время на выполнение: 2 часа.**

Содержательный анализ урока по теме «Объекты, признаки объектов, действия, схема составления объектов».

# **Самостоятельная работа №17.**

### **Время на выполнение: 2 часа.**

Составление технологической карты урока по теме «Объекты, признаки объектов, действия, схема составления объектов».

# **Литература:**

1. Рудченко, Т.А. Информатика. 2 класс: учебник для общеобразовательных организаций / Т.А. Рудченко, Семенов А.Л. –Москва: Просвещение, 2021. – 128 с.

2. Рудченко, Т.А. Информатика. 3 класс: учебник / Т.А. Рудченко, Семенов А.Л. – Москва: Просвещение, 2023. – 128 с.

3. Рудченко, Т.А. Информатика. 4 класс: учебник / Т.А. Рудченко, Семенов А.Л. – Москва: Просвещение, 2023. – 128 с.

# **Самостоятельная работа №18.**

**Время на выполнение: 2 часа.**

Выполнение заданий на логику.

# **Литература:**

1. Рудченко, Т.А. Информатика. 2 класс: учебник для общеобразовательных организаций / Т.А. Рудченко, Семенов А.Л. –Москва: Просвещение, 2021. – 128 с.

2. Рудченко, Т.А. Информатика. 3 класс: учебник / Т.А. Рудченко, Семенов А.Л. – Москва: Просвещение, 2023. – 128 с.

3. Рудченко, Т.А. Информатика. 4 класс: учебник / Т.А. Рудченко, Семенов А.Л. – Москва: Просвещение, 2023. – 128 с.

# **Самостоятельная работа №19.**

# **Время на выполнение: 2 часа.**

Составление технологической карты урока по обучению младших школьников основам логики.

# **Литература:**

1. Рудченко, Т.А. Информатика. 2 класс: учебник для общеобразовательных организаций / Т.А. Рудченко, Семенов А.Л. –Москва: Просвещение, 2021. – 128 с. 2. Рудченко, Т.А. Информатика. 3 класс: учебник / Т.А. Рудченко, Семенов А.Л. –

Москва: Просвещение, 2023. – 128 с.

3. Рудченко, Т.А. Информатика. 4 класс: учебник / Т.А. Рудченко, Семенов А.Л. – Москва: Просвещение, 2023. – 128 с.